# **UNIVERSIDADE TECNOLÓGICA FEDERAL DO PARANÁ COORDENAÇÃO DE TECNOLOGIA NA EDUCAÇÃO ESPECIALIZAÇÃO EM INOVAÇÃO E TECNOLOGIAS NA EDUCAÇÃO**

**CLEVERON MONTANARIN**

# **O USO DO SOFTWARE SCRATCH COMO RECURSO PEDAGÓGICO NO PROCESSO DE ALFABETIZAÇÃO**

**MONOGRAFIA DE CONCLUSÃO DE CURSO**

**CURITIBA 2019**

**CLEVERON MONTANARIN**

# **O USO DO SOFTWARE SCRATCH COMO RECURSO PEDAGÓGICO NO PROCESSO DE ALFABETIZAÇÃO**

Trabalho de Monografia apresentado como requisito parcial à obtenção do título de Especialista em Inovação e Tecnologias na Educação, da Universidade Tecnológica Federal do Paraná.

Orientador: Prof. Dr. Carlos Alberto Dallabona

**CURITIBA**

**2019**

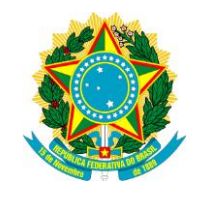

Ministério da Educação **Universidade Tecnológica Federal do Paraná** Campus Curitiba

Diretoria de Pesquisa e Pós Graduação Coordenação de Tecnologia na Educação Especialização em Inovação e Tecnologias na Educação

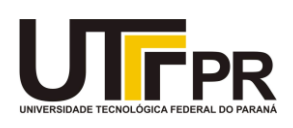

## **TERMO DE APROVAÇÃO**

## O USO DO SOFTWARE SCRATCH COMO RECURSO PEDAGÓGICO NO PROCESSO DE ALFABETIZAÇÃO

por

### CLEVERON MONTANARIN

Esta Monografia foi apresentada em 25 de setembro de 2019 como requisito parcial para a obtenção do título de Especialista em Inovação e Tecnologias na Educação. O candidato foi arguido pela Banca Examinadora composta pelos professores abaixo assinados. Após deliberação, a Banca Examinadora considerou o trabalho aprovado.

> \_\_\_\_\_\_\_\_\_\_\_\_\_\_\_\_\_\_\_\_\_\_\_\_\_\_\_\_\_\_\_\_\_\_ Prof. Dr. Carlos Alberto Dallabona Prof. Orientador

\_\_\_\_\_\_\_\_\_\_\_\_\_\_\_\_\_\_\_\_\_\_\_\_\_\_\_\_\_\_\_\_\_\_\_ Prof.ª Dr.ª Olga Harumi Saito Membro titular

\_\_\_\_\_\_\_\_\_\_\_\_\_\_\_\_\_\_\_\_\_\_\_\_\_\_\_\_\_\_\_\_\_\_\_ Prof.ª Dr.ª Maria Teresa Garcia Badoch Membro titular

- O Termo de Aprovação assinado encontra-se na Coordenação do Curso -

*O analfabeto do século XXI não será aquele que não consegue ler e escrever, mas aquele que não consegue aprender, desaprender e reaprender.*

Alvin Toffler

#### **RESUMO**

MONTANARIN, Cleveron. **O uso do software** *Scratch* **como recurso pedagógico no processo de alfabetização.** 2019. 37 páginas. Monografia (Especialização em Inovação e Tecnologias na Educação) - Universidade Tecnológica Federal do Paraná. Curitiba, 2019.

As tecnologias digitais já estão presentes em nossa cultura e são utilizadas nas mais variadas instâncias da sociedade, inclusive na educação. Estas mesmas tecnologias, quando bem planejadas, podem auxiliar o professor no seu trabalho. Isso inclui o uso de jogos, que pode se tornar um recurso pedagógico profícuo e atrativo. Já no processo de alfabetização o uso das tecnologias digitais, principalmente por meio de jogos, oferece estímulos e propiciam o desenvolvimento não apenas cognitivo, mas também cinestésico do indivíduo. Assim, de maneira lúdica e com uma proposta e metodologia pedagógica diferenciada, o indivíduo é estimulado a aprender de forma ativa, fazendo e jogando. Uma possível ferramenta para o desenvolvimento de jogos interativos que podem auxiliar no processo de alfabetização é Software *Scratch*, que tem por finalidade tornar o desenvolvedor e jogador protagonistas do seu próprio aprendizado.

**Palavras-chave:** Tecnologias educacionais. Recurso pedagógico. Jogos na educação. Alfabetização. Software *Scratch*.

#### **ABSTRACT**

MONTANARIN, Cleveron. **Use of** *Scratch* **software as a pedagogical resource in the literacy process.** 2019. 37 sheets. Monograph (Specialization in Innovation and Technologies in Education) - Federal Technological University of Paraná. Curitiba, 2019.

Digital technologies are already present in our culture and are used in the most varied instances of society, including education. These same technologies, when well planned, can assist the teacher in his work. This includes the use of games, which can become a useful and attractive learning resource. In the process of literacy, however, the use of digital technologies, mainly through games, stimulate and provides not only cognitive but also kinesthetic development of the individual. Thus, in a playful way and with a different proposal and pedagogical methodology, the individual is encouraged to learn actively, doing and playing. One possible tool for developing interactive games that can assist in the literacy process is Scratch Software, which aims to make the developer and player the protagonists of their own learning.

**Keywords:** Educational technologies. Pedagogical resource. Games in education. Literacy. Scratch software.

## **LISTA DE ILUSTRAÇÕES**

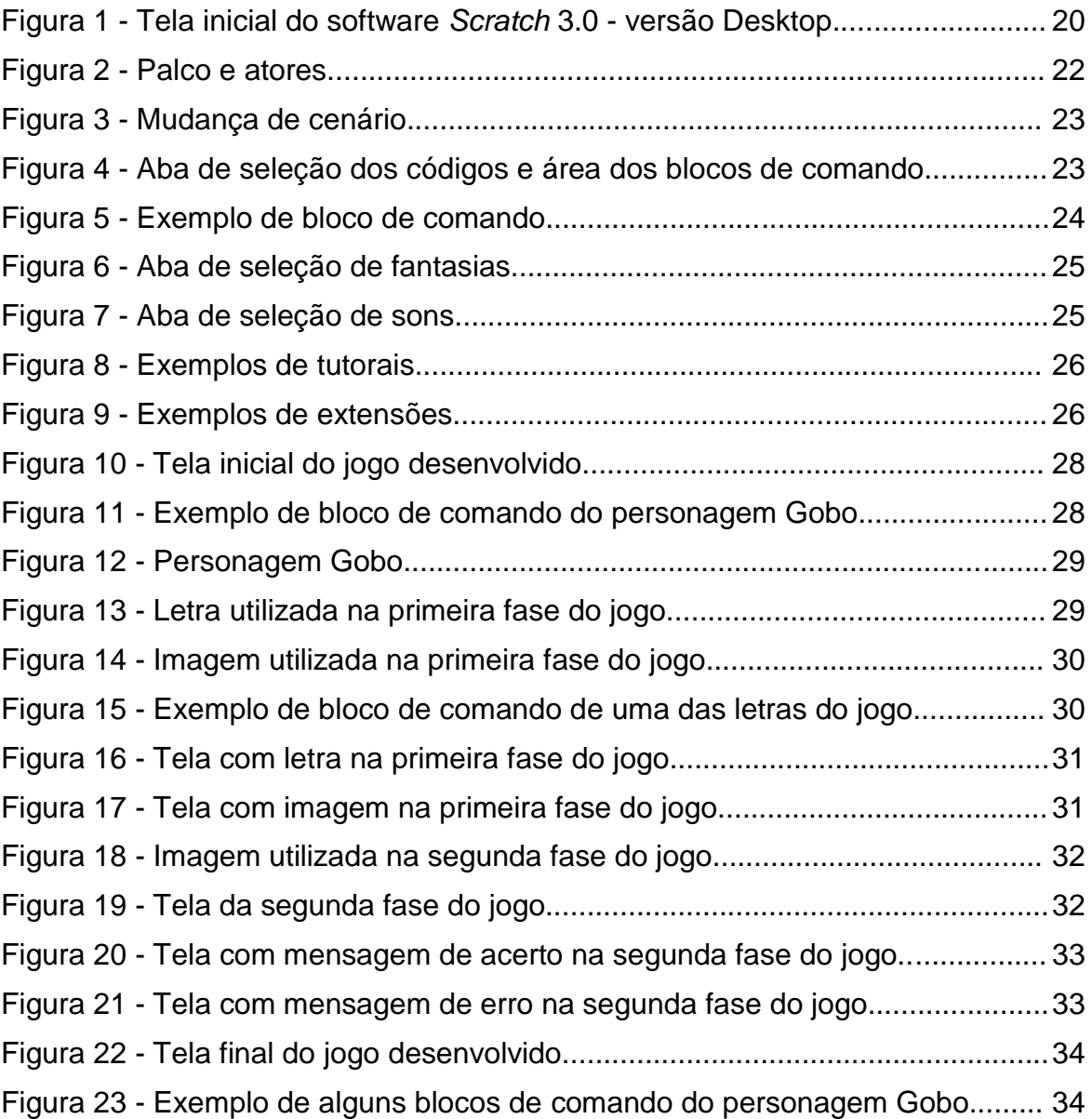

## **LISTA DE SIGLAS E ACRÔNIMOS**

- BNCC Base Nacional Comum Curricular
- TDIC Tecnologias Digitais de Informação e Comunicação
- TIC Tecnologias da Informação e Comunicação

## **SUMÁRIO**

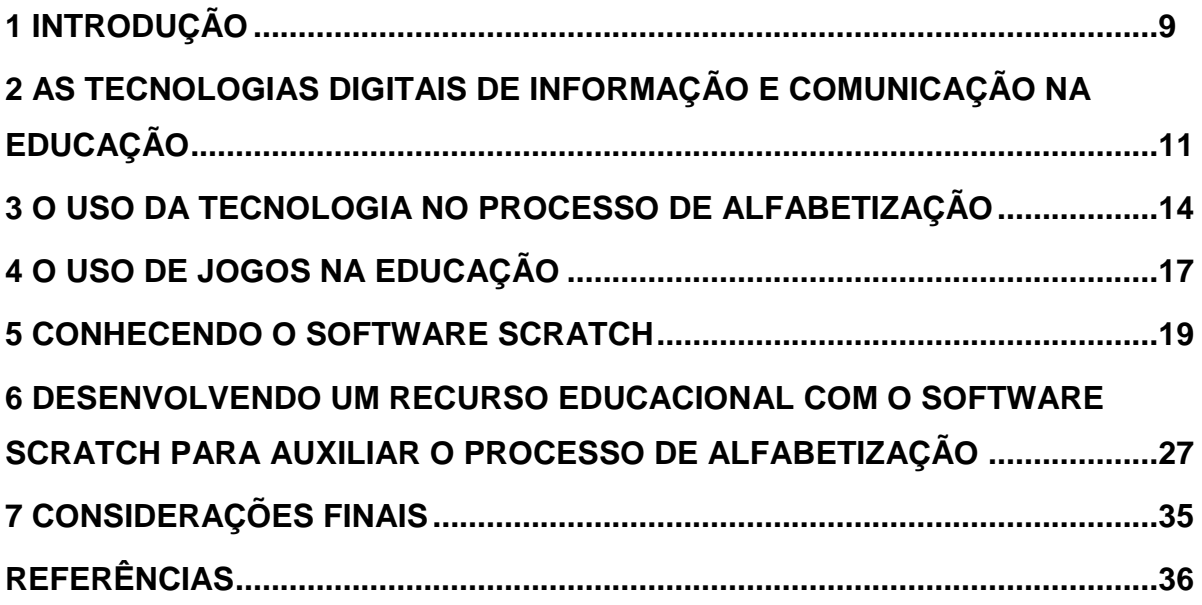

#### <span id="page-9-0"></span>**1 INTRODUÇÃO**

Não há como, nos dias atuais, concebermos uma educação alheia às tecnologias digitais. Diante deste fato, urge que sejam exploradas maneiras de fazer uso destas mesmas tecnologias na execução do trabalho docente. Destarte, como professores alfabetizadores podem fazer uso de softwares educacionais para facilitar o processo de ensino-aprendizagem? É possível que já durante a alfabetização sejam utilizadas as Tecnologias da Informação e Comunicação (TIC) como ferramentas pedagógicas?

Com o advento das tecnologias digitais em sala de aula, surgiu concomitantemente uma nova possibilidade de fazer uso destas mesmas tecnologias como recursos pedagógicos. Além disso, as legislações educacionais mencionam a importância de inserir as tecnologias no dia a dia do trabalho docente, permitindo com que novas linguagens possam ser utilizadas, tanto pelos professores como pelos estudantes. Esse fato coloca os professores em uma posição de redescoberta e pesquisa, onde precisam investigar de que maneira a tecnologia lhes pode ser útil no exercício da sua profissão. Isso fica evidente quando observamos a Base Nacional Comum Curricular (BNCC), quando esta menciona serem competências específicas das linguagens para o Ensino Fundamental:

> Compreender, utilizar e criar tecnologias digitais de informação e comunicação de forma crítica, significativa, reflexiva e ética nas diversas práticas sociais (incluindo as escolares) para se comunicar, acessar e disseminar informações, produzir conhecimentos, resolver problemas e exercer protagonismo e autoria na vida pessoal e coletiva. (BRASIL, 2017, p. 9).

Diante do exposto na citação anterior, percebemos o quanto é importante que a criança, já nos primeiros anos do Ensino Fundamental, seja colocada em contato com as tecnologias digitais, sendo que esta mesma tecnologia permeia toda a sociedade atual, pois, de acordo com o pesquisador Pierre Lévy (1999) vivemos na sociedade da informação, que é uma realidade da contemporaneidade e este fator por si só já nos demonstra a necessidade de cada vez mais a sociedade aprender a se comportar e atuar em um mundo onde a tecnologia digital está presente nos mais variados aspectos da vida humana, inclusive no âmbito da educação.

Esta pesquisa tem por objetivo principal demonstrar algumas possibilidades do uso das tecnologias digitais no processo de alfabetização, neste caso utilizando o software *Scratch*. Como objetivos específicos, podemos elencar: a) oferecer subsídios metodológicos para que os professores se apropriem do software *Scratch* em suas aulas; b) Demonstrar a necessidade de uma alfabetização digital desde os primeiros anos no ensino fundamental; c) Relacionar alguns conceitos da cibercultura com o contexto da sala de aula.

Em relação à metodologia escolhida para a realização do trabalho, por se tratar de uma pesquisa exploratória e documental, foi dado destaque para a pesquisa bibliográfica, de caráter qualitativo e considerando a interdisciplinaridade. Além da pesquisa bibliográfica, foi desenvolvida uma aplicação com o uso do software *Scratch*, sendo demonstrados os principais elementos e recursos desta aplicação, bem como as fases de implementação da mesma. O recurso desenvolvido tem como público alvo professores alfabetizadores e respectivamente os estudantes que estejam em situação de alfabetização.

A escolha do desenvolvimento de um recurso pedagógico utilizando o software *Scratch* e voltado para professores alfabetizadores vai ao encontro do que a autora Vani Moreira Kenski (2012) menciona quando diz que desde muito cedo as crianças são imersas e tem contato com o mundo digital em seu cotidiano, o que gera uma forte influência na escola e na educação formal de modo geral. Assim sendo, o processo de alfabetização é o princípio para que o indivíduo adquira e exerça a cidadania, já que um sujeito incapaz de interpretar o código escrito se torna, de certa maneira, limitado de alcançar a sua autonomia, pois ao examinarmos atentamente as contribuições de Moran, Masseto e Behrens (2000) constatamos que o processo de ensino e aprendizagem, ao utilizar e compreender as tecnologias, torna-se um dos itens constituintes da formação de sujeitos críticos e desta maneira possuidores de ferramentas para questionarem a realidade social em que estão inseridos.

Para tornarmos um indivíduo consciente da sua condição de cidadão, faz-se necessário que este encontre subsídios e estímulos para que este processo se efetive. Estes estímulos devem partir de professores que compreendam que apenas uma metodologia ou teoria educacional não é eficaz para desenvolver o potencial cognitivo necessário ao aprendizado da leitura e da escrita de uma pessoa, pois, de acordo com Magda Soares (2015) a alfabetização é um processo complexo que

envolve múltiplas perspectivas e áreas do conhecimento. Além disso, cada indivíduo é único em suas particularidades, potencial e dificuldades.

A fim de contextualizar a pesquisa, no segundo capítulo será analisada a importância e de que forma as TIC vêm sendo utilizadas na educação. No terceiro capítulo, será observada de que maneira as tecnologias podem se tornar aliadas no processo de alfabetização. O quarto capítulo é dedicado para uma pequena demonstração da importância do uso de jogos na educação. No quinto capítulo será dado destaque ao que é e demonstradas algumas funcionalidades do software *Scratch*. No sexto capítulo, que antecede as considerações finais, serão demonstradas as etapas do desenvolvimento e principais funcionalidades de um recurso educacional digital com vistas ao auxílio no processo de alfabetização fazendo uso do software *Scratch*.

## <span id="page-11-0"></span>**2 AS TECNOLOGIAS DIGITAIS DE INFORMAÇÃO E COMUNICAÇÃO NA EDUCAÇÃO**

A tecnologia faz parte do arcabouço cultural de uma sociedade. Muito antes das tecnologias digitais, a cultura estava intimamente relacionada com o desenvolvimento tecnológico dos indivíduos. A tecnologia surge, no cenário educacional, como uma possibilidade benéfica e, para muitos, concomitantemente temível. Em primeiro lugar deve-se ter em mente que a tecnologia, seja ela qual for e onde seja empregada, é amoral, ou seja, como construção humana, a tecnologia por si só não possui uma característica ética $^1$ . Ela não é boa ou má, justa ou injusta. São as decisões humanas quanto ao seu uso que faz com que ela assuma uma determinada intencionalidade. A própria palavra tecnologia se origina com o termo técnica – do grego *techne* – que significa não apenas uma forma de fazer, mas sim de saber fazer, ou seja, uma arte. Com isso percebemos que a tecnologia é o que faz com que os homens adaptem o mundo ao seu redor visando facilitar a sua existência, e não o contrário.

1

 $1$  Para uma melhor compreensão sobre a questão da ética e moral que envolve as tecnologias, ver a obra do filósofo alemão Hans Jonas, intitulada *O Princípio Responsabilidade: Ensaio de uma Ética para a civilização tecnológica.* JONAS, Hans. *O Princípio Responsabilidade: Ensaio de uma Ética para a civilização tecnológica.* RJ: Contraponto / PUC-RIO, 2006. (Nota do autor).

Por tecnologia não podemos compreender apenas as atuais TDIC (Tecnologias Digitais da Informação e Comunicação), mas sim toda produção humana visando promover uma melhor forma de desenvolver determinada atividade. A primeira tecnologia educacional foi a própria fala, pois, a cultura e o conhecimento eram transmitidos por meio da codificação do pensamento através da linguagem oral, tendo um segundo momento a invenção da linguagem escrita. Kenski (2012) nos oferece um breve apanhado histórico, onde demonstra que a tecnologia evoluiu concomitantemente com a espécie humana. Além disso, ela também nos demonstra que as tecnologias não abrangem apenas as máquinas, pois para ela o conceito de tecnologia "engloba a totalidade de coisas que a engenhosidade do cérebro humano conseguiu criar em todas as épocas, suas formas de uso, suas aplicações". (Idem, p. 23).

A tecnologia, fazendo parte da cultura humana e, atualmente, mais especificamente, introduzindo o ser humano em uma cultura digital, introduz novos modelos de comportamento. O homem está em constante busca por aperfeiçoamento e meios para facilitar o seu trabalho. Hannah Arendt, em sua obra intitulada *A Condição Humana* nos demonstra que:

> A condição humana compreende algo muito mais que as condições nas quais a vida foi dada ao homem. Os homens são seres condicionados: tudo aquilo com o qual eles entram em contato torna-se imediatamente uma condição de sua existência. O mundo no qual transcorre a *vita activa* consiste em coisas produzidas pelas atividades humanas; mas, constantemente, as coisas que devem sua existência exclusivamente aos homens também condicionam os seus autores humanos. (ARENDT, 2000, p. 17).

Tomando como fio condutor o pensamento da filósofa Hannah Arendt, podemos fazer alusão de que as tecnologias permeiam as nossas vidas e se tornam parte da própria condição de nossa existência. Se, nos dias atuais, somos expostos constantemente às interações humanas para que possamos nos socializar, da mesma maneira estamos imersos em uma rede virtual, onde a internet é a precursora da interatividade que enfrentamos em nosso dia a dia. Seja no trabalho, em nossas residências, para o lazer ou nas instituições de ensino, estamos cada vez mais dependentes de uma cultura que surgiu e que podemos definir, nas palavras de Pierre Lévy (1999) como *cibercultura*. Isso pode ser constatado inclusive na BNCC, que menciona:

Em decorrência do avanço e da multiplicação das tecnologias de informação e comunicação e do crescente acesso a elas pela maior disponibilidade de computadores, telefones celulares, tablets e afins, os estudantes estão dinamicamente inseridos nessa cultura. (BRASIL. 2017, p. 59).

Nesta nova forma de cultura, as mídias se modificaram, se reinventaram e cabe ao homem adaptar-se para que possa sobreviver neste emaranhado de *bytes* que o cerca. Lévy (1999) também nos demonstra que as tecnologias levaram os homens a mesclar sua própria inteligência cognitiva com o que ele chama de inteligência das tecnologias. Desta maneira, surgem novas necessidades e competências para aprender a ler e escrever no mundo. Por meio das tecnologias digitais houve uma ampliação em nossa capacidade de criar e decidir sobre o mundo virtual, especialmente pelo conceito de "inteligência coletiva" que ele desenvolveu. Ainda para Lévy, esta inteligência coletiva teria como um de seus objetivos permitir que os seres humanos conjuguem suas imaginações e inteligências a serviço do desenvolvimento e da emancipação das pessoas, sendo este o melhor uso possível das tecnologias digitais. (LÉVY, 1999, p. 205). Percebemos com isso que as tecnologias participam ativamente do desenvolvimento não apenas cognitivo, bem como político e social dos grupos humanos. As tecnologias ainda são responsáveis em proporcionar uma maior compreensão de si mesmo e do mundo, pois, conforme a BNCC:

> As experiências das crianças em seu contexto familiar, social e cultural, suas memórias, seu pertencimento a um grupo e sua interação com as mais diversas tecnologias de informação e comunicação são fontes que estimulam sua curiosidade e a formulação de perguntas. O estímulo ao pensamento criativo, lógico e crítico, por meio da construção e do fortalecimento da capacidade de fazer perguntas e de avaliar respostas, de argumentar, de interagir com diversas produções culturais, de fazer uso de tecnologias de informação e comunicação, possibilita aos alunos ampliar sua compreensão de si mesmos, do mundo natural e social, das relações dos seres humanos entre si e com a natureza. (BRASIL. 2017, p. 56).

De acordo com Pierre Lévy (1999, p. 22) é impossível separar o homem do seu mundo material, bem como este mundo material do mundo das ideias que criam técnicas que posteriormente se transformarão em tecnologia, que será produto da sociedade e assim, pertencerá a uma cultura. Percebemos com isso que com a existência do que muitos chamam cultura digital, estão surgindo novas formas de pensar e utilizar a tecnologia. Desta maneira, vão surgindo também novos desafios nos campos sociais, econômicos, geopolíticos, ecológicos, institucionais,

educacionais e, mais importante, nas relações humanas. Destarte, a sociedade da informação é uma realidade da contemporaneidade (LÉVY, 1999) e este fator por si só já nos demonstra a necessidade de cada vez mais a sociedade aprender a se comportar e atuar em um mundo onde a tecnologia digital está presente nos mais variados aspectos da vida humana, especialmente no âmbito da educação.

#### <span id="page-14-0"></span>**3 O USO DA TECNOLOGIA NO PROCESSO DE ALFABETIZAÇÃO**

Alfabetizar significa o processo de aprender a ler e escrever. É preciso pensar na função social da leitura e da escrita, que durante o seu processo permite que as crianças ou o sujeito que é alfabetizado se insere no mundo, sendo capaz de contribuir social, política e economicamente neste mesmo mundo. Saber ler e escrever significa se tornar independente, pois permite que o indivíduo possa se apropriar de sua própria vida. Ele, por exemplo, saberá encontrar um endereço, ler uma bula de remédio, escrever um texto para se comunicar. Ele, enfim, não estará limitado a apenas estar no mundo, dependente de outros para interagir com o mundo das letras, mas ter consciência que faz parte do mesmo, agindo ativamente sobre este.

De acordo com Soares (2015) as crianças têm acesso ao universo letrado muito antes de entrarem na escola. Todavia, a escola representa o espaço de educação formal para os sujeitos, sejam eles crianças, jovens ou adultos. Desta maneira, o espaço escolar possui um papel principal no que tange ao aprendizado da leitura e da escrita. A alfabetização, entretanto, não deve ser compreendida apenas como codificação e decodificação e que se realiza exclusivamente na escola. É um processo amplo de leitura de significados que acompanha o sujeito pela vida toda. Mas, a BNCC sugere que esta seja trabalhada com mais ênfase nos dois primeiros anos do Ensino Fundamental:

> Nos dois primeiros anos do Ensino Fundamental, a ação pedagógica deve ter como foco a alfabetização, a fim de garantir amplas oportunidades para que os alunos se apropriem do sistema de escrita alfabética de modo articulado ao desenvolvimento de outras habilidades de leitura e de escrita e ao seu envolvimento em práticas diversificadas de letramentos. (BRASIL, 2017, p. 57).

Assim, as tentativas que as crianças realizam devem ser levadas em consideração, pois inclusive são formas de diagnosticar o desenvolvimento cognitivo do indivíduo. A criança cria relações com as coisas as seu redor, e quando as primeiras conseguem desenvolver relações funcionais com as últimas, o funcionamento intelectual mais complexo começa a se desenvolver. A evolução da escrita na criança é a transformação de um rabisco não diferenciado em um signo diferenciado. A transformação de um signo primário para um signo-símbolo é um salto qualitativo no desenvolvimento de formas complexas de comportamento cultural. A criança pode apenas imitar o conteúdo dado ou criar um pictograma para diferenciá-lo. O ritmo de uma sentença reflete-se na atividade gráfica da criança (uma frase longa é "anotada" como longos traços). Os signos ainda não possuem significado.

Quando surge a necessidade, devido à incapacidade de registrar através de desenhos, a criança desenvolve meios alternativos para fazê-lo: é o surgimento da escrita simbólica para a criança. Mas a escrita não se desenvolve em uma linha reta. A criança começa a aprender letras isoladas, vindas do exterior. Ela percebe que pode usar signos para escrever qualquer coisa, mas ainda não compreende como pode fazê-lo. As letras para elas não possuem função de escrita e são semelhantes aos desenhos da fase pictográfica. Assim, para a criança, não é a compreensão que gera o ato, mas sim o ato que gera a compreensão. Ela registra alguns rabiscos e percebe que isso pode ajudá-la a se recordar. Aos poucos o desenvolvimento cognitivo e comportamental vai se aprimorando, mas ainda assim ela não é capaz de perceber a função instrumental da escrita. (VIGOTSKI; LURIA; LEONTIEV, 2014).

Para Vygotsky (1989) a escrita ocupa um lugar muito estreito na prática escolar, em relação ao papel fundamental que ela desempenha no desenvolvimento cultural da criança. Segundo ele a escrita deve ter significado para as crianças, se tornando aos poucos uma tarefa necessária e relevante para a vida. Isso nos demonstra como o processo educacional muitas vezes segue na contramão da realidade social e cultural, ao não levar em consideração os conhecimentos prévios do estudante e recursos que podem ser utilizados na sua formação escolar. Todavia, é necessário que pensemos alternativas pedagógicas para tornar o processo de aprender mais interessante e agradável, fazendo com que o indivíduo que participa deste processo compreenda a importância de adquirir os conhecimentos acumulados pela civilização.

Muitos são os desafios e questionamentos quando nos deparamos com a complexa e instigante tarefa de alfabetizar. As situações que permeiam esse processo, como ele deve ser realizado e de que forma a criança se apropria do sistema de escrita alfabética constituem pontos fundamentais para se pensar a aprendizagem na perspectiva de se alfabetizar e suas possíveis metodologias. Como o professor é o principal sujeito responsável por mediar o processo de aprendizagem dos alunos, ele precisa estar atento e ter consciência que, no caso da alfabetização, esta se desenvolve através de complexas operações e relações mentais. Desta maneira, cabe ao professor saber ouvir e respeitar as diferenças dos seus alunos, ser criativo, pesquisador, e que se interesse pela apreensão do processo de sistema de escrita por qualquer um dos seus alunos individualmente. O professor deve agir com simpatia, otimismo e intencionalidade em suas ações e proposta de atividades.

Cabe ao professor encontrar possíveis estratégias metodológicas para que seus alunos aprendam as primeiras letras, assim, deve-se ter em mente que a tecnologia pode e deve ser uma aliada nas escolhas que o professor fará para instigar em seus estudantes o prazer pelo aprendizado e, consequentemente, pelo conhecimento. Umas destas metodologias é o uso das tecnologias no processo de ensino-aprendizagem, pois, conforme Kenski (2012) "as novas tecnologias de comunicação (TIC), sobretudo a televisão e o computador, movimentaram a educação e provocaram novas mediações entre a abordagem do professor, a compreensão do aluno e o conteúdo veiculado". (p. 45).

A metodologia escolhida pelo professor faz muita diferença nos resultados obtidos em seu planejamento. Porém, deve-se ter em mente que também o currículo escolar não deve estar pautado em uma proposta epistemológica que separa e fragmenta as diferentes áreas do saber. O pensamento não pode mais ser disjuntivo e redutor. Ele precisa promover o que o filósofo Edgar Morin chama de religação dos saberes (MORIN, 2001), ou seja, o currículo deve proporcionar descobertas significativas para o estudante, fazendo com que este último compreenda que a aprendizagem dura por toda a vida, tendo início com a compreensão da língua escrita e falada.

Como a relação entre currículo, sociedade e cultura possuem relações intrinsecamente de correlação, ou seja, uma interage e influencia diretamente sobre a outra, urge que o professor, como agente que proporciona uma condução dinâmica dos processos formativos, compreenda que deve explorar recursos diversos na construção e desenvolvimento de suas aulas, tendo por objetivo proporcionar uma aprendizagem mais significativa, fazendo uso de maiores possibilidades pedagógicas, sendo algumas delas o uso de tecnologias digitais. Porém, como nos advertem José Manuel Moran, Marcos T. Masetto e Marilda A. Behrens:

> As técnicas precisam ser escolhidas de acordo com o que se pretende que os alunos aprendam. Como o processo de aprendizagem abrange o desenvolvimento intelectual, afetivo, o desenvolvimento de competências e de atitudes, pode-se deduzir que a tecnologia a ser usada deverá ser variada e adequada a esses objetivos. Não podemos ter esperança de que uma ou duas técnicas, repetidas à exaustão, deem conta de incentivar e encaminhar toda a aprendizagem esperada. Além do mais, as técnicas precisarão estar coerentes com os novos papeis tanto do aluno, como do professor: estratégias que fortaleçam o papel de sujeito da aprendizagem do aluno e o papel de mediador, incentivador e orientador do professor nos diversos ambientes de aprendizagem. (2000, p. 143).

Com isso, não é recomendado que apenas sejam inseridas as TIC no dia a dia do trabalho dos professores, mas sim que as tecnologias utilizadas em seu planejamento, contemplem o conteúdo e tenham por objetivo proporcionar uma melhor experiência educacional para o estudante. Para que isso tenha possibilidade de acontecer, todos os atores envolvidos no cenário educacional devem se permitir experimentar e utilizar as TIC digitais a seu favor, pois agindo assim, definir-se-ão possibilidades de que as novas gerações, já familiarizadas com as tecnologias, possam fazer uso destas no contexto educacional, aproximando a escola de seu universo cotidiano.

#### <span id="page-17-0"></span>**4 O USO DE JOGOS NA EDUCAÇÃO**

Os jogos são tradicionalmente usados na educação, principalmente na educação infantil. Eles estimulam, de maneira lúdica, várias competências e habilidades que serão necessárias para as crianças se desenvolverem ao longo não apenas de sua trajetória escolar, mas adquirindo valores que poderão ser levados adiante durante toda a sua vida. Os jogos podem ser utilizados para estimular a cooperação e a colaboração, bem como desenvolver a criatividade e o raciocínio na busca pela elucidação de problemas e na criação de hipóteses. Todavia, é

importante que os jogos sejam utilizados de maneira intencional na educação, não apenas como atividades complementares, visando à busca por soluções que explorem o trabalho em equipe, a reflexão e a lógica na tomada de decisões.

Segundo Brenelli (1996), a utilização do lúdico no aprendizado da criança é muito antiga, surgindo com os gregos e romanos. Mas foi com o alemão Friedrich Froebel (1782-1852) que os jogos tiveram um papel de destaque na educação. Além deste pensador, educadores como Dewey, Decroly e Montessori consideram o jogo como um importante aliado no desenvolvimento físico, intelectual e social da criança. (Idem, p. 19). Mais que auxiliar no processo de aprendizagem e aprimoramento cognitivo do indivíduo, a utilização dos jogos na educação podem garantir o interesse e a motivação, elementos muitas vezes reclamados por professores. (Idem, p. 27).

Com a chegada da cibercultura e suas possibilidades tecnológicas digitais (LÉVY, 1999) os jogos ganharam recursos mais interativos, que permitem que o próprio jogador decida qual a melhor saída para resolver um problema que o jogo oferece. O erro durante o jogo é um aspecto que não deve ser punido, mas como um elemento capaz de fazer com que aquele que joga adquira consciência que serão necessárias novas estratégias para alcançar um objetivo. (BRENELLI, 1996, p. 36). Quando jogados com finalidade educacional, essas decisões são tanto particulares e individuais quanto coletivas, cabendo ao professor observar o desempenho de cada indivíduo no jogo, as atitudes tomadas e os procedimentos que cada equipe recorreu para a solução dos problemas encontrados, assim como a contribuição de cada aluno para o todo. É importante ressaltar que o jogo deve estar dentro de uma proposta educacional, não podendo ser usado apenas como forma de entretenimento, sem fins pedagógicos. Participar da confecção ou desenvolvimento do jogo é ainda mais enriquecedor do ponto de vista educacional, pois, de acordo com Lopes (1999, p. 23):

> É muito mais fácil e eficiente aprender por meio de jogos, e isso é válido para todas as idades, desde o maternal até a fase adulta. O jogo em si possui componentes do cotidiano e o envolvimento desperta o interesse do aprendiz, que se torna sujeito ativo do processo, e a confecção dos próprios jogos é ainda muito mais emocionante do que apenas jogar.

Percebe-se, com isso, que os jogos são estratégias de ensino utilizadas há muito tempo, especialmente na educação infantil. São importantes recursos lúdicos, os quais tornam a aprendizagem mais atrativa e prazerosa. Por meio deles, os estudantes podem experimentar papéis, vivenciando assim a alteridade. Os jogos permitem que os próprios estudantes reflitam e ajam ativamente na busca pelas soluções necessárias, desenvolvendo assim tanto o raciocínio quanto habilidades corporais e cinestésicas. Também poderão compreender os processos culturais digitais e manipularem os recursos tecnológicos, além de explorarem possibilidades que perpassam a reprodução do que estiver exposto em livros didáticos ou for ensinado pelos professores. Quanto a este último, é importante que o professor acompanhe as atividades, mediando eventuais dúvidas envolvendo o ato de jogar e se tornando, ele mesmo, um entusiasta no uso de jogos, tanto analógicos quanto digitais, em suas aulas.

No tocante aos jogos digitais, muitas são as possibilidades que existem hoje em dia, inclusive sendo oferecidas de maneira gratuita e que podem ser acessadas e exploradas pelos professores e equipe pedagógica visando a obter cenários educacionais mais atrativos e interativos aos estudantes. Há, ainda, plataformas que permitem que os próprios indivíduos desenvolvam as suas aplicações e recursos, de maneira visual, intuitiva e que requer o acesso à internet ou o uso de computadores. Uma dessas possibilidades tecnológicas educacionais é o software livre *Scratch* que será visto no capítulo seguinte.

#### <span id="page-19-0"></span>**5 CONHECENDO O SOFTWARE SCRATCH**

O *Scratch* é um projeto do Instituto de Tecnologia de Massachusetts (MIT) que surgiu em 2007. Há traduções para diversos idiomas, sendo utilizado para os mais variados fins, principalmente na educação. Ele possui extensões que permitem um enriquecimento na experiência do usuário, diversos tutoriais para facilitar o seu aprendizado e está disponível de maneira gratuita, tanto online como para os principais sistemas operacionais (Windows, Linux e Mac). Além de poder programar os seus próprios recursos, o *Scratch* ainda permite que estes possam ser compartilhados com outros membros de comunidades online.

Em relação à sua finalidade e funcionalidades, o *Scratch* é uma linguagem de programação que disponibiliza seus recursos por meio de aspectos visuais, utilizando-se de blocos de instruções programadas, bem como itens de som e imagem. O desenvolvedor não precisa se preocupar em digitar linhas de código,

como realizado em linguagens de programação, mas sim em mover os blocos de uma maneira lógica que atenda às suas expectativas. Essa linguagem possibilita que sejam desenvolvidos, por exemplo, jogos e animações, assim como outros materiais lúdicos e/ou educativos. O *Scratch* tem por principal finalidade auxiliar que qualquer pessoa consiga resolver um problema de maneira criativa, reflexiva e lógica. Isso acontece devido ao desenvolvedor, tenha ele a idade que for, ser o próprio protagonista no desenvolvimento de sua aplicação, utilizando um ambiente lúdico que estimula que encontre soluções e, mais importante, consiga perceber que ele próprio foi o realizador do processo.

Para que essa linguagem de programação possa ser utilizada de maneira proveitosa, assim como qualquer aplicação ou outro recurso tecnológico, é importante conhecer, antes, seu ambiente de programação e principais ferramentas.

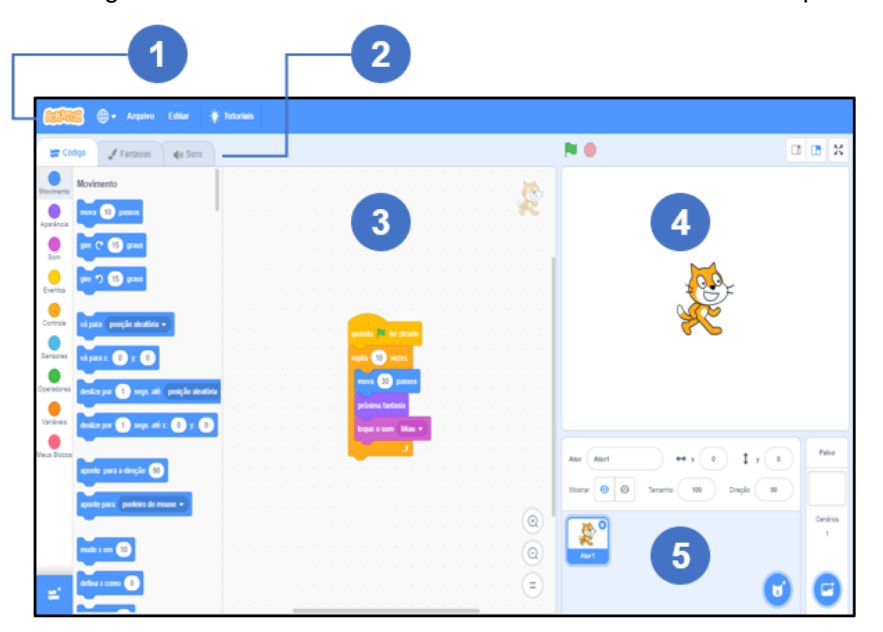

Figura 1. Tela inicial do software *Scratch* 3.0 - versão Desktop.

Fonte: O autor (2019).

#### *1 - Barra de menu. Contém as opções Idioma, Arquivo, Editar e Tutoriais.*

Na opção Idioma pode-se escolher um dos vários idiomas para executar o *Scratch*. Ao escolher a opção Arquivo, o desenvolvedor poderá escolher se deseja iniciar um novo projeto, carregar um do seu próprio computador ou baixar (salvar) um projeto que esteja desenvolvendo para o seu computador. Já na terceira opção do menu, Editar, o desenvolvedor poderá Ligar o modo Turbo, que acelera a

execução do aplicativo que esteja sendo desenvolvido ou Restaurar algo que possa ter sido excluído do programa. Na opção Tutoriais, temos uma série de vídeos como tutoriais para que possamos melhorar nossas habilidades no uso desta ferramenta. Para maiores informações sobre os tutoriais, observar a Figura 8.

#### *2 - Guia de opções. Contém as opções Código, Fantasias e Sons.*

Na aba Código há todos os blocos que podem ser usados no *Scratch*. A aba Fantasias permite modificar as características do objeto ou cenário selecionado e a última aba, Sons, oferece a possibilidade de inserirmos sons ao objeto selecionado.

#### *3 - Área de Scripts.*

Nessa área é onde se deve arrastar os blocos para criar as aplicações e também mostra uma miniatura do objeto selecionado.

#### *4 - Palco (Stage).*

Palco onde os objetos são inseridos e onde também é possível ver o resultado da programação criada. Ele possui como característica principal a disposição dos elementos em formato dos eixos cartesianos com coordenadas (x,y) O centro do Palco tem coordenada x igual a 0 (zero) e coordenada y igual a 0 (zero). As coordenadas (x,y) de qualquer ponto podem ser encontradas ao clicar sobre um ator e movê-lo até esse ponto e observar os números na Área de Exibição da Posição (x,y) do mouse, localizada logo abaixo do Palco.

#### *5 - Lista de Atores (Sprites).*

Logo abaixo do painel Palco, temos o painel dos Atores, ou seja, é um espaço onde todos os atores do projeto estarão listados.

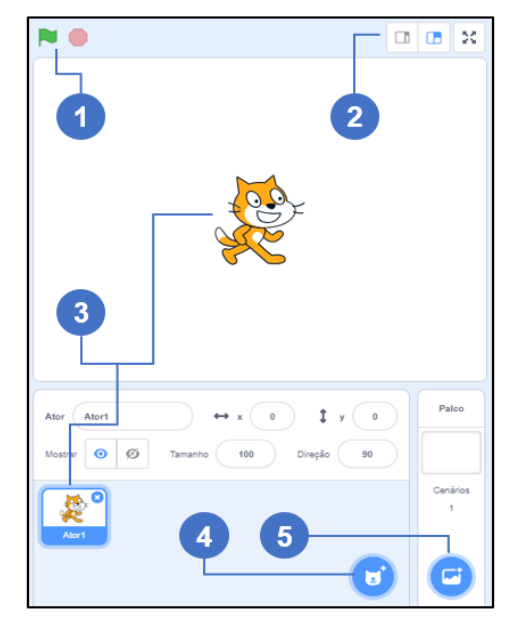

Figura 2. Palco e atores.

Fonte: O autor (2019).

*1 - Botões de início e fim.*

A bandeira verde é usada para executar o programa e o botão vermelho para interromper a execução.

*2 - Botões de tamanho de Palco.*

Botões para escolher o tamanho do Palco ou executar o programa em tela cheia.

*3 - Atores.*

Mostra o Ator selecionado no Palco e os atores que eventualmente tenham sido escolhidos ou desenvolvidos para o projeto.

*4 - Botão de seleção de Ator.*

Neste espaço o desenvolvedor pode adicionar um ator da biblioteca, pintar um ator, selecionar um ator aleatoriamente ou fazer upload de um ator do próprio computador para o projeto.

#### *5 - Botão de seleção de Cenário.*

Neste espaço o desenvolvedor pode adicionar um cenário da biblioteca, pintar um cenário, selecionar um cenário aleatoriamente ou fazer upload de um cenário do próprio computador para o projeto. Para verificar a escolha de um novo cenário para o projeto, observar a Figura 3.

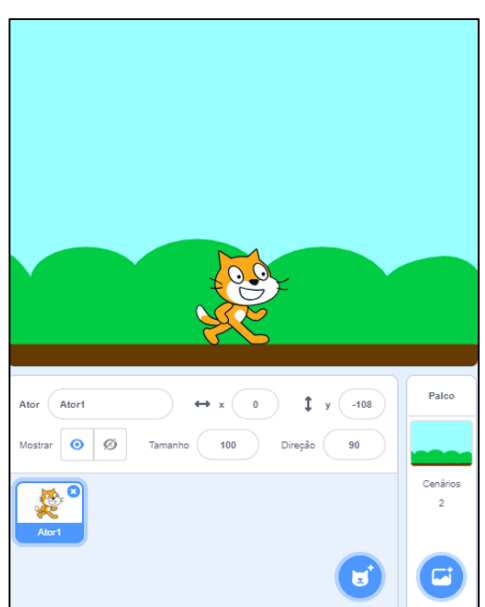

Figura 3. Mudança de cenário.

Fonte: O autor (2019).

Na figura acima pode-se observar a inserção de um cenário no Palco do projeto.

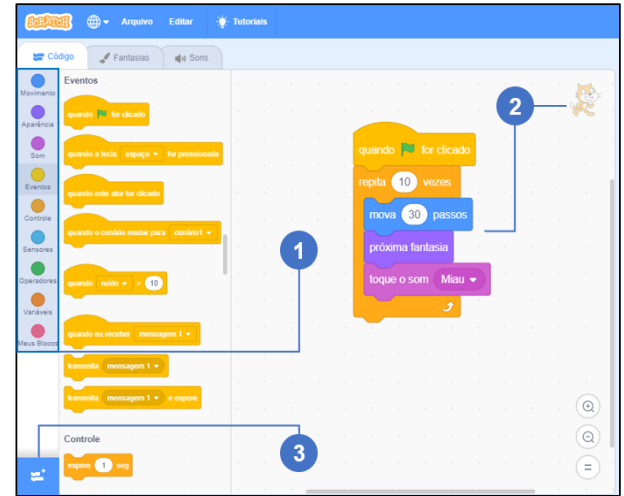

Figura 4. Aba de seleção dos códigos e área dos blocos de comando.

Fonte: O autor (2019).

#### *1 - Aba Código.*

Na aba Código encontramos todos os blocos de comandos que podem ser utilizados no projeto. Uma característica importante é que cada grupo de blocos tem uma cor que o distingue. São estes blocos que arrastamos para a área de Scripts para programar as ações que serão realizadas na execução do projeto. Os grupos de Blocos estão divididos nas categorias: Movimento, Aparência, Som, Eventos, Controle, Sensores, Operadores, Variáveis e Meus blocos.

### *2 - Área de Scripts.*

Nesta área é onde se deve arrastar os blocos para criar as aplicações e também mostra uma miniatura do objeto selecionado.

#### *3 - Botão para adicionar uma extensão.*

Neste espaço o desenvolvedor pode escolher uma das nove extensões disponíveis para incrementar ainda mais o seu projeto. Um exemplo da tela de Extensões pode ser observado na Figura 9.

Figura 5. Exemplo de bloco de comando.

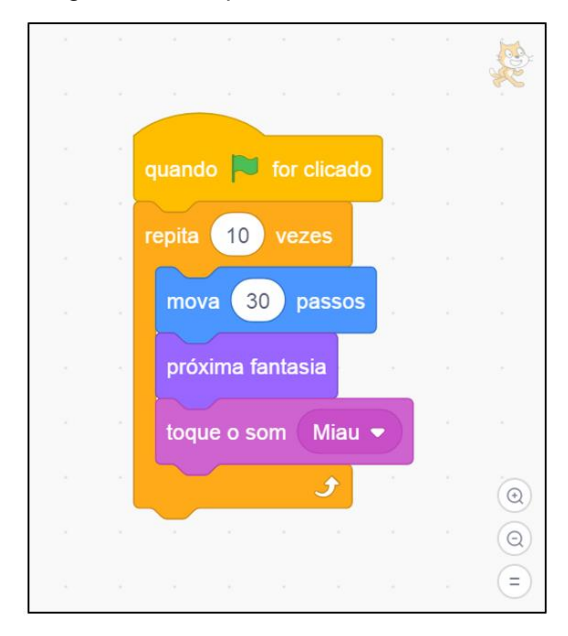

Fonte: O autor (2019).

Na Figura 5 pode-se observar o exemplo de um bloco de comando que utiliza várias categorias de códigos de Script. Este bloco executa o seguinte comando: Quando a bandeira verde é clicada, o ator gatinho (em destaque no canto superior direito da figura), repete por 10 vezes o comando de mover 30 passos, trocando a cada passo a fantasia (dessa maneira passando uma ideia de movimento do ator) e emitindo um som de miado ao final de cada uma das 10 repetições.

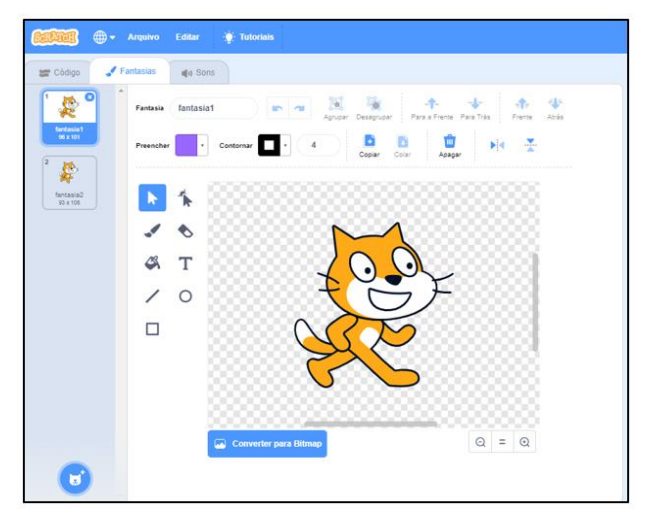

Figura 6. Aba de seleção de fantasias.

Fonte: O autor (2019).

Na aba Fantasias pode-se editar, adicionar fantasias, mudar de cor, adicionar texto e desenhar ou apagar uma fantasia.

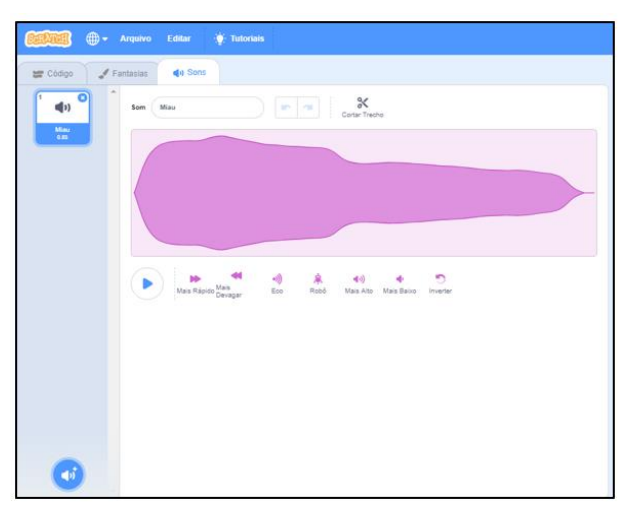

Figura 7. Aba de seleção de sons.

Fonte: O autor (2019).

Na aba sons é possível trabalhar com os sons que se desejam adicionar ao projeto. Há um espaço onde pode-se escolher um som da biblioteca, gravar um som próprio, escolher um som aleatório, carregar um som do nosso computador, duplicar, excluir e adicionar efeitos aos sons.

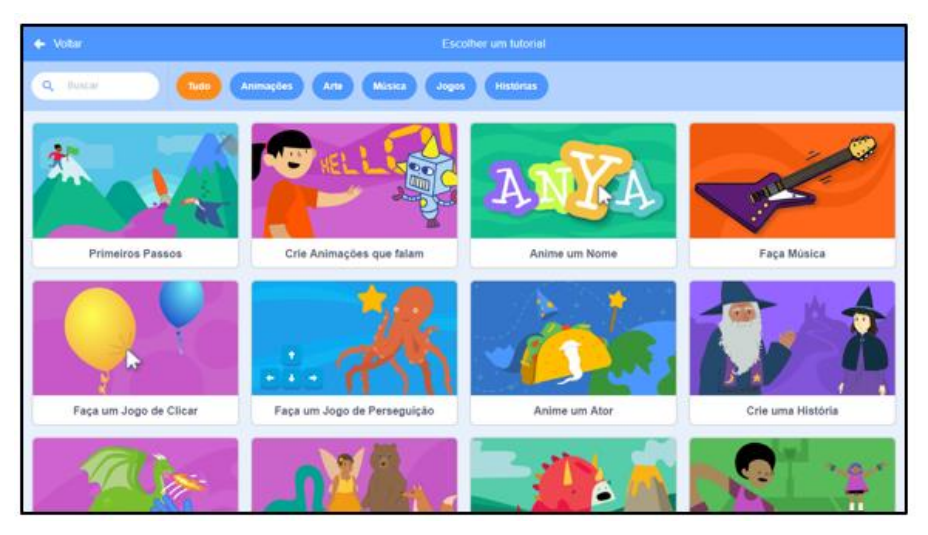

Figura 8. Exemplos de tutorais.

Fonte: O autor (2019).

Os tutoriais disponíveis no *Scratch* estão distribuídos nas seguintes categorias: Animações, Arte, Música, Jogos e Histórias.

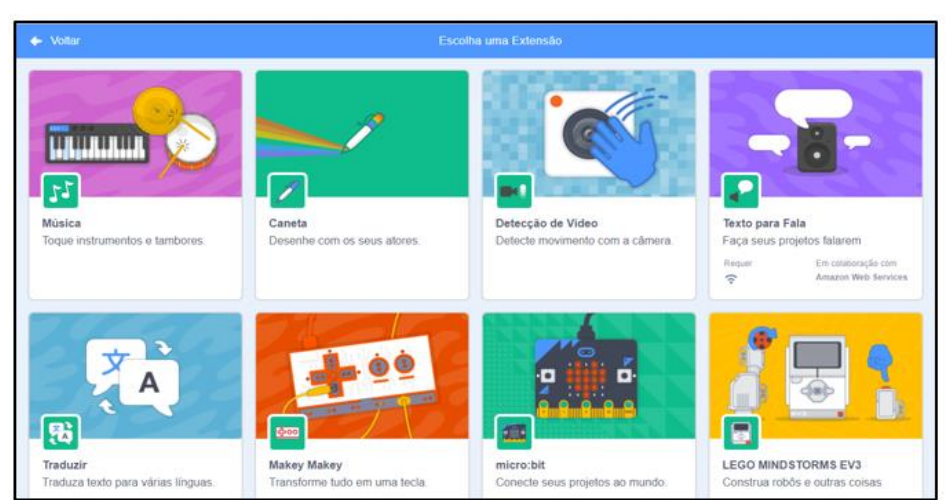

Figura 9. Exemplos de extensões.

Fonte: O autor (2019).

Neste espaço o desenvolvedor pode escolher uma das nove extensões disponíveis para incrementar ainda mais o seu projeto.

## <span id="page-27-0"></span>**6 DESENVOLVENDO UM RECURSO EDUCACIONAL COM O SOFTWARE SCRATCH PARA AUXILIAR O PROCESSO DE ALFABETIZAÇÃO**

As tecnologias digitais invadiram nossos espaços, inclusive o espaço escolar, sem que percebamos como ela se modifica e nos modifica tão rapidamente. É necessário, pois, que estas mesmas tecnologias sejam utilizadas de maneira a facilitar o trabalho pedagógico. A leitura e escrita no papel não são mais as únicas maneiras de se disseminar o conhecimento, já que surgiram diversos meios de ensinar e aprender, quase todos oriundos de um desenvolvimento tecnológico que já está presente na sala de aula. Por exemplo: televisão, computador, tablets e aparelhos celulares. O acesso à internet propicia que o conhecimento seja obtido de inúmeras maneiras e, ao se apropriar das tecnologias, usando-as em seu favor, o professor pode promover uma experiência de aprendizagem mais atraente, ativa e próxima da realidade de seus estudantes.

Diferentes recursos tecnológicos e metodologias trazem consigo inúmeras possibilidades de ações para o professor, inclusive o alfabetizador, constituindo maneiras de organizar práticas a partir do mundo digital, ou seja, novas formas de apresentar e manipular as letras e outros símbolos, para assim demonstrar e construir conhecimento junto com seus alunos. Vale enfatizar que a criatividade e a intencionalidade são elementos fundamentais para que esses mesmos recursos não fiquem condicionados a meros entretenimentos. Assim, quando o professor for utilizar um jogo em sala de aula, é necessário que exista uma elaboração de objetivos, um bom planejamento e a mediação para que possa existir sucesso no processo de alfabetização, seja com crianças, jovens ou adultos.

Logo a seguir pode-se verificar uma aplicação desenvolvida com a linguagem de programação *Scratch*, onde foi programado um jogo para auxiliar no processo de alfabetização, especialmente de crianças. A versão escolhida foi a Desktop 3.0 e programada no ambiente do sistema operacional Windows. Porém, é importante lembrar que a aplicação desenvolvida pode ser executada tanto no próprio computador como online e, ainda, em outros sistemas operacionais. Cada fase e respectiva programação utilizada foram discriminadas após as figuras e explicadas em seu respectivo contexto de utilização.

Em termos gerais o jogo desenvolvido com a linguagem de programação *Scratch* para auxiliar no processo de alfabetização é composto por duas fases. Antes de cada fase o personagem Gobo, um ator escolhido para o jogo, dá as boasvindas ao jogador e explica o que deve ser feito. Apesar de não aparecer nas telas do jogo, há uma variável chamada pontos que vai sendo incrementada a cada nova conquista do jogador. Esta variável é a responsável em fazer com que a próxima fase seja disponibilizada.

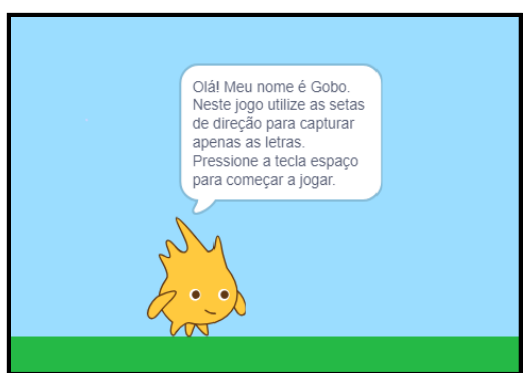

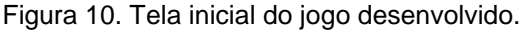

Fonte: O autor (2019).

Na figura acima vemos o personagem Gobo se apresentando e explicando ao jogador que ele deve capturar apenas as letras que surgirem na tela e para isso deve utilizar as setas de direção do teclado. Ainda é informado que o jogo se inicia

assim que o jogador pressionar a tecla espaço. Estas informações visuais foram desenvolvidas pela montagem do bloco de comandos da Figura 11.

> $\blacksquare$  for clicado nda a variável opontos pontos  $\bullet$  a  $\bullet$ á para $x: -65$  y:  $-90$ ude para o cenário tela1  $\overline{0}$ Olá! Meu nome é Gobo. Neste jogo utilize as setas de direção para captura espaço v pressionada? próximo cenário

Figura 11. Exemplo de bloco de comando do personagem Gobo.

Fonte: O autor (2019).

Figura 12. Personagem Gobo.

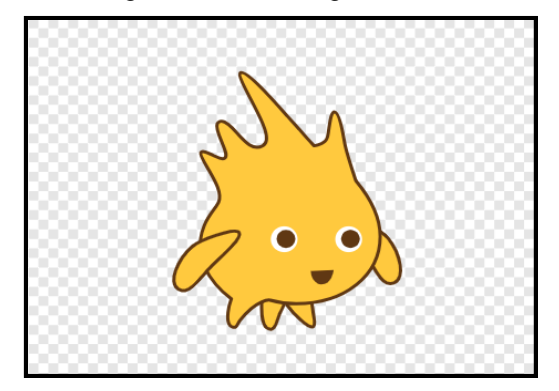

Fonte: O autor (2019).

Na Figura 12 vemos uma das três fantasias que compõe o personagem Gobo. Isso foi feito para, à medida que se movimenta no Palco, o personagem aparentar que está se movimentando de verdade. Isso estimula que a criança utilize o teclado e, desta maneira, vá se familiarizando com o uso dos recursos tecnológicos.

Figura 13. Letra utilizada na primeira fase do jogo.

Fonte: O autor (2019).

Na primeira fase do jogo deve-se apenas "capturar" as letras que surgirem no Palco. Às letras foram atribuídos nomes que são números. Por exemplo, a letra A possui o nome 1, a letra B o nome 2 e assim por diante, encerrando com a letra Z, com o nome 26. Isso foi feito para que, a cada 3 segundos, surja na tela uma imagem randômica que pode ser uma letra ou imagem, como a que vemos na figura seguinte. Assim, a criança poderá observar e internalizar a diferença entre desenhos e letras.

A escolha de números como nomes para as "peças" que surgem no Palco foi em decorrência de existir e ter sido utilizado um bloco de comando que cria um clone de um ator, todavia, para randomizar o surgimento deste ator, o bloco aceita apenas randomizar números. Além de 26 letras, foram criadas 14 imagens como outros atores que também podem surgir na tela, já que a randomização ocorre entre números que variam de 1 a 40. Sempre que o jogador capturar uma letra com o personagem Gobo, a variável pontos é incrementada em uma unidade. Se o número de pontos for superior a 20, o jogo avança para a próxima fase.

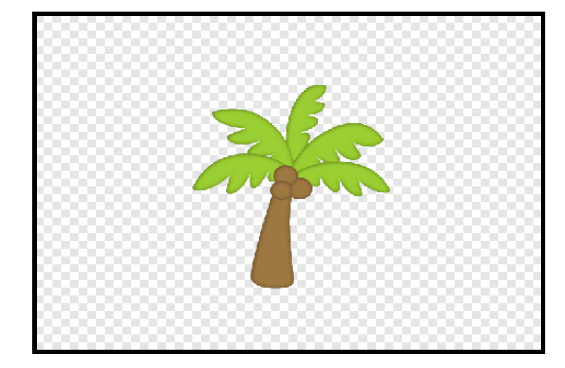

Figura 14. Imagem utilizada na primeira fase do jogo.

Fonte: O autor (2019).

A figura 14 ilustra uma das 14 imagens também nomeadas com números e que são utilizadas na primeira fase do jogo. Foram escolhidas imagens que se assemelham de certa forma de determinadas letras, como, por exemplo, a figura 14, que representa um coqueiro, mas lembra o formato da letra T.

Figura 15. Exemplo de bloco de comando de uma das letras do jogo.

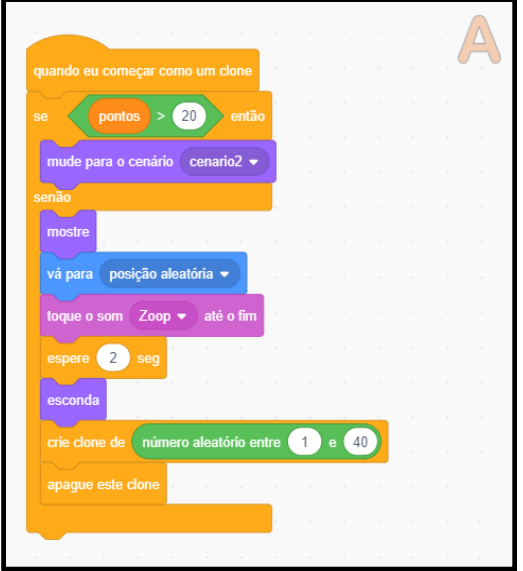

Fonte: O autor (2019).

Na figura 15 podemos observar o bloco de comando que cada umas das 26 letras e 14 imagens possui. A intencionalidade desta fase do jogo é, indiferente do método escolhido para alfabetizar, o sujeito que está aprendendo a ler e escrever perceber que existem diferenças entre as letras e desenhos. Assim, aos poucos, mesmo que já tenha tido contato com as letras, o jogador poderá ir se habituando a discernir melhor entre cada letra do alfabeto. O jogo proposto, inclusive, poderá ocorrer junto com a exposição das letras em um mural na sala de aula, por exemplo.

Figura 16. Tela com letra na primeira fase do jogo.

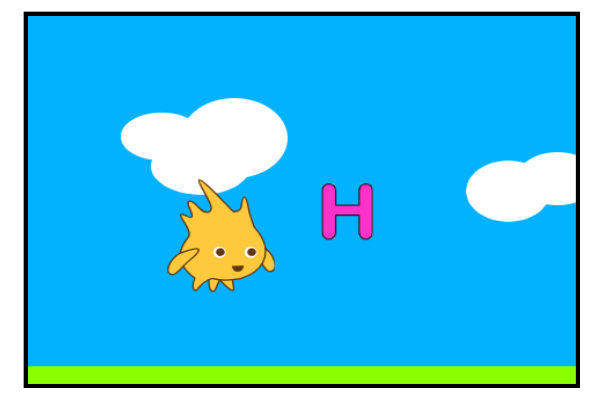

Fonte: O autor (2019).

A Figura 16 representa a primeira fase do jogo, onde o personagem Gobo observa uma letra. Se for capturada, a variável pontos é incrementada.

Figura 17. Tela com imagem na primeira fase do jogo.

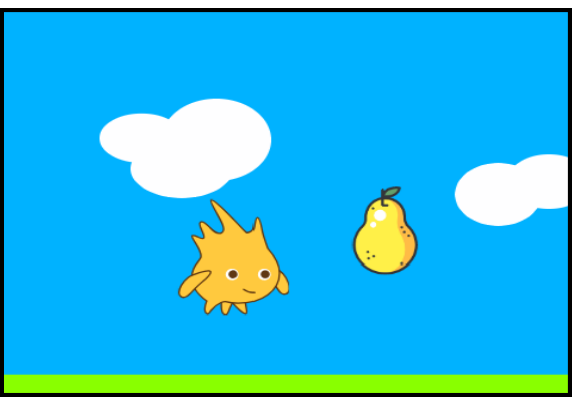

Fonte: O autor (2019).

A Figura 17 representa a primeira fase do jogo, onde o personagem Gobo observa uma imagem que tem formato similar à uma letra. No caso de uma imagem, se for capturada, a variável pontos não é incrementada.

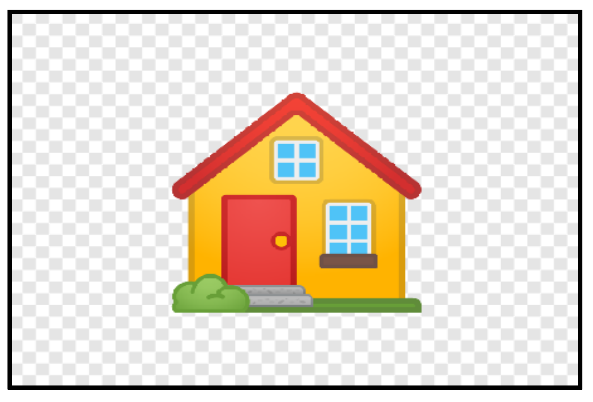

Figura 18. Imagem utilizada na segunda fase do jogo.

Fonte: O autor (2019).

A Figura 18 representa uma das 12 imagens que surgem na segunda fase do jogo. Todas as imagens possuem uma ou duas sílabas e seus nomes são as próprias imagens, sendo elas: Bala, Bola, Bolo, Casa, Ovo, Lata, Sol, Lua, Mala, Uva, Gato, Pato. Nesta fase, o personagem Gobo pergunta para o jogador qual é o nome da imagem que surge no Palco. Depois de digitar o nome da imagem, o jogador é informado que precisa pressionar a tecla Enter. Uma pequena dificuldade encontrada e que não foi possível corrigir, por restrições dos próprios recursos do jogo, foi o tamanho das palavras que eram digitadas na caixa com esta finalidade.

Todavia, um lado positivo, é que a palavra não precisa ser digitada de uma única maneira. Por exemplo, para acertar, o jogador pode digitar a expressão Bala, BALA, bala, BaLa e assim por diante, desde que respeitadas as letras e a ordem que constituem o nome da imagem.

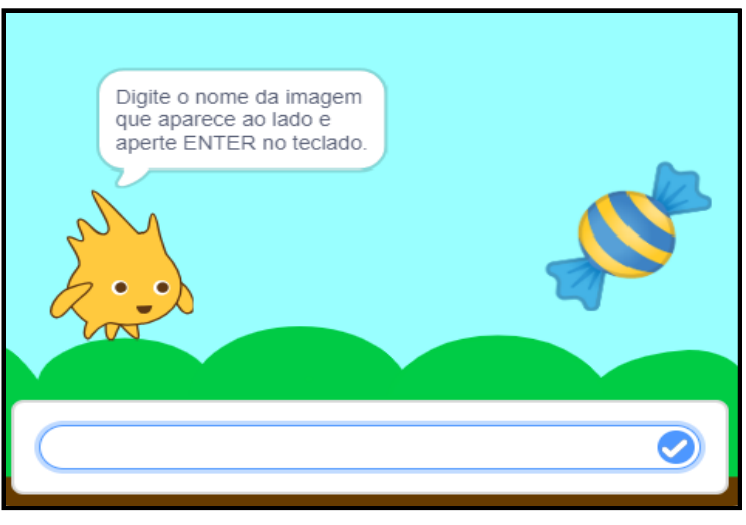

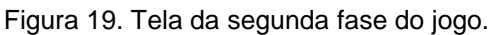

Fonte: O autor (2019).

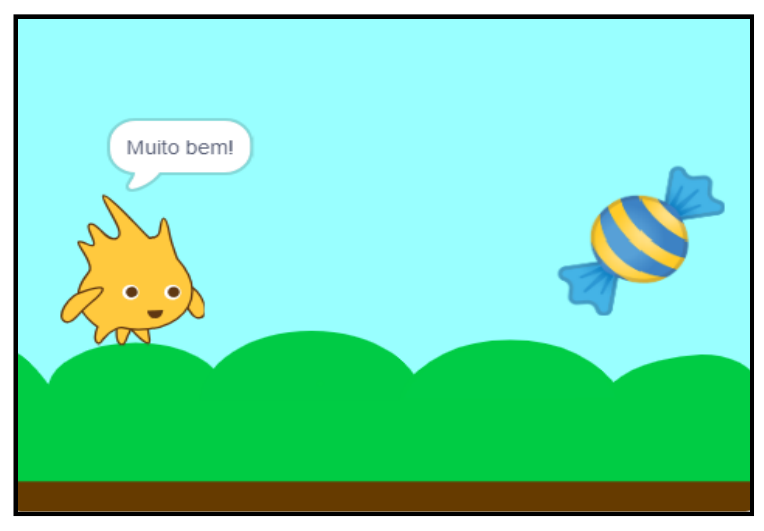

Figura 20. Tela com mensagem de acerto na segunda fase do jogo.

Fonte: O autor (2019).

Caso o jogador acerte o nome da imagem que surge no Palco, o personagem Gobo parabeniza pelo acerto, conforme se pode observar na figura 20.

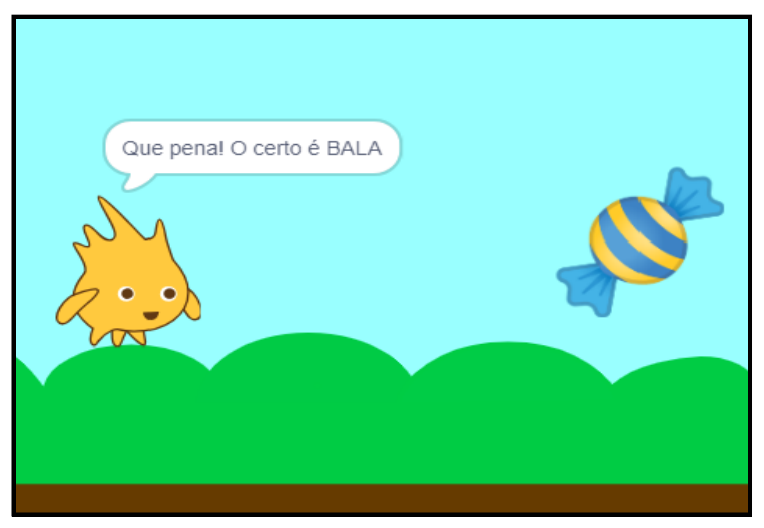

Figura 21. Tela com mensagem de erro na segunda fase do jogo.

Fonte: O autor (2019).

Todavia, caso o jogador cometa algum erro ao digitar o nome da imagem que surge no Palco, o personagem Gobo emite uma mensagem informando, de uma maneira sútil, sem punir o jogador, que a palavra foi digitada de maneira equivocada, conforme se pode observar na Figura 21.

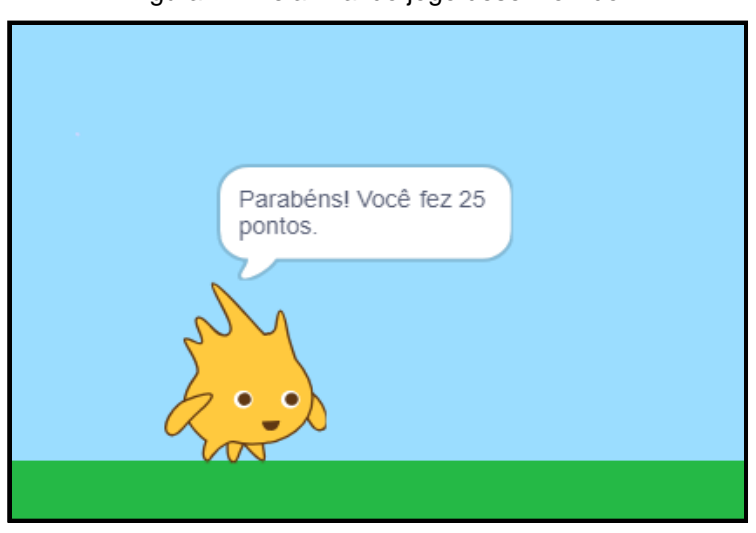

Figura 22. Tela final do jogo desenvolvido.

Fonte: O autor (2019).

Superada a primeira fase do jogo, onde o jogador precisa capturar apenas as letras e a segunda fase, onde o jogador precisa digitar corretamente o nome das imagens que surgem na tela, o personagem Gobo encerra o jogo informando o total de pontos que o jogador obteve. O jogo pode ser reiniciado novamente por meio da

bandeira verde que inicia o Script ou também interrompido em qualquer instante, ao se clicar no botão vermelho.

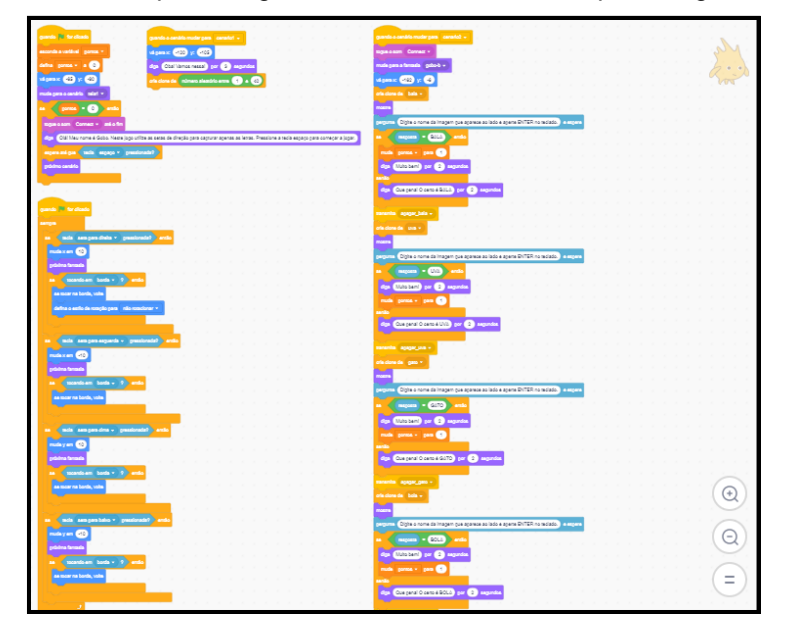

Figura 23. Exemplo de alguns blocos de comando do personagem Gobo.

Pode-se ver na Figura 23 um pouco de alguns dos 5 grupos de comando utilizados apenas no personagem Gobo. Durante o desenvolvimento, foram utilizados blocos de todas as categorias de código.

#### <span id="page-35-0"></span>**7 CONSIDERAÇÕES FINAIS**

As tecnologias digitais demonstram que, quando bem planejadas e utilizadas dentro de uma proposta pedagógica adequada, podem trazer benefícios no processo de construção do conhecimento, tornando o processo de ensino e aprendizagem benfazejos. O jogo, ao longo da história, tem sido considerado uma boa estratégia de ensino, e o ambiente digital oferece mais possibilidades para o trabalho com esse recurso. O ato de jogar pode estimular e propiciar o desenvolvimento não apenas cognitivo, mas também cinestésico e fazer com que o indivíduo perceba o seu corpo e sua mente em uma posição sinérgica enquanto aprende.

Em se tratando do processo de alfabetização, muitas questões colocam-se em evidência, visto que, com o advento e a inserção das tecnologias digitais na

Fonte: O autor (2019).

escola, torna-se necessário repensar os processos alfabetizadores. Uma possível ferramenta para o desenvolvimento de jogos interativos que venham a auxiliar no processo de alfabetização é o Software *Scratch*. Mas, faz-se necessário que a equipe pedagógica utilize este recurso de maneira planejada e visando um determinado objetivo, pois, mesmo com inúmeras novas possibilidades metodológicas surgindo por meio dos recursos digitais, a escola muitas vezes continua sendo reticente em adotar as TDIC no seu cotidiano, seja por receio, desconhecimento, despreparo ou questões de infraestrutura. Cabe, pois, aos professores e à equipe pedagógica, pesquisar e procurar atualizar-se para caminhar próximo à realidade de seus estudantes, já que muitos já nascem imersos em uma cibercultura e não percebem mais significado naquilo que lhes é oferecido.

Por fim, ao fazer uso das tecnologias digitais em sala de aula, seja por meio de jogos ou outro recurso, esta decisão do professor pode fazer com que o estudante seja despertado para agir e aprender de maneira mais criativa e lúdica, utilizando ferramentas digitais que fazem parte da realidade do aluno. Este fator pode, além de estimular a obter e construir conhecimento, fazer com que a criança, em especial, compreenda desde muito cedo que faz parte de um mundo onde as tecnologias não podem mais ser negligenciadas e estão presentes desde seu nascimento, continuando a existir mesmo após o seu perecimento, por meio da cultura, ou, ainda, por meio da cibercultura, que se demonstra presente não apenas na escola, mas também em todo o cotidiano dos indivíduos.

#### **REFERÊNCIAS**

ARENDT, Hanna. **A condição humana.** Tradução de Roberto Raposo. 10. ed. Rio de Janeiro, Forense, 2000.

BRASIL. **Base Nacional Comum Curricular (BNCC). Educação é a Base.** Brasília: MEC, 2017.

BRENELLI, Rosely Palermo. **O jogo como espaço para pensar: A Construção de noções lógicas e aritméticas.** São Paulo: Papirus, 1996.

KENSKI, Vani Moreira. **Educação e Tecnologias: o novo ritmo da informação.** 8. ed. Campinas, SP: Papirus, 2012.

LÉVY, Pierre. **Cibercultura.** Tradução de Carlos Irineu da Costa. São Paulo: Editora 34, 1999.

LOPES, Maria da Glória. **Jogos na educação: Criar, fazer, jogar.** São Paulo: Cortez, 1999.

MORAN, José Manuel, MASETTO, Marcos; BEHRENS, Marilda. **Novas tecnologias e mediação pedagógica.** 7. ed. São Paulo, SP: Papirus, 2000.

MORIN, Edgar. **Os sete Saberes Necessários à Educação do Futuro.** 3. ed. São Paulo - Cortez; Brasília, DF: UNESCO, 2001.

SOARES, Magda. **Alfabetização e Letramento.** São Paulo: Contexto, 2015.

VYGOTSKY, Lev Semyonovich. **A formação social da mente.** São Paulo: Martins Fontes, 1989

VIGOTSKI, Lev Semyonovich; LURIA, Alexander Romanovich; LEONTIEV, Alexis Nikolaevich. **Linguagem, desenvolvimento e aprendizagem.** 13. ed. São Paulo: Ícone, 2014.